程序样板

 $\frac{0}{0000}$ 

VERSION: 1

LANGUAGE: ENGLISH

 $\frac{0}{0}\frac{0}{0}$ 

MODULE mainprg 程序模块名

"存放数据"

CONST robtarget

pHome: = [[517.87, -0.01, 708.53], [0.506292, -0.4935, 0.509881, -0.490049], [-1, 0, -1, 1], [9E+09, 9E+09, 9E+09, 9E+09, 9E+09, 9E+09,  $, 9E + 09$ ];

PROC main() 主程序

! Main program for

!\*\*\*\*\*\*\*\*\*\*\*\*\*\*\*\*\*\*\*\*\*\*\*\*\*\*\*\*\*\*\*\*\*\*\*\*\*

Initall; 调用 Initall 子程序

WHILE TRUE DO 程序循环执行

IF DI\_StartBotton1=1 THEN 如果 DI\_StartBotton1=1 则执行 rP1 子程序

 $rP1;$ 

ELSEIF DI\_StartBotton2=1 THEN 如果 DI\_StartBotton2=1 则执行 rP2 子程序

 $rP2$ ;

ENDIF

WaitTime 0.3; 时间等待指令

ENDWHILE

ENDPROC

PROC Initall () 子程序, 用于初始化所有数据和状态

AccSet 100, 100; 加速度设定指令

VelSet 100, 2000; 速度设定指令

rCheckHOMEPos; 调用 rCheckHOMEPos 子程序

**ENDPROC** 

PROC rCheckHOMEPos () 子程序, 用于判断机器人是否在等待位置

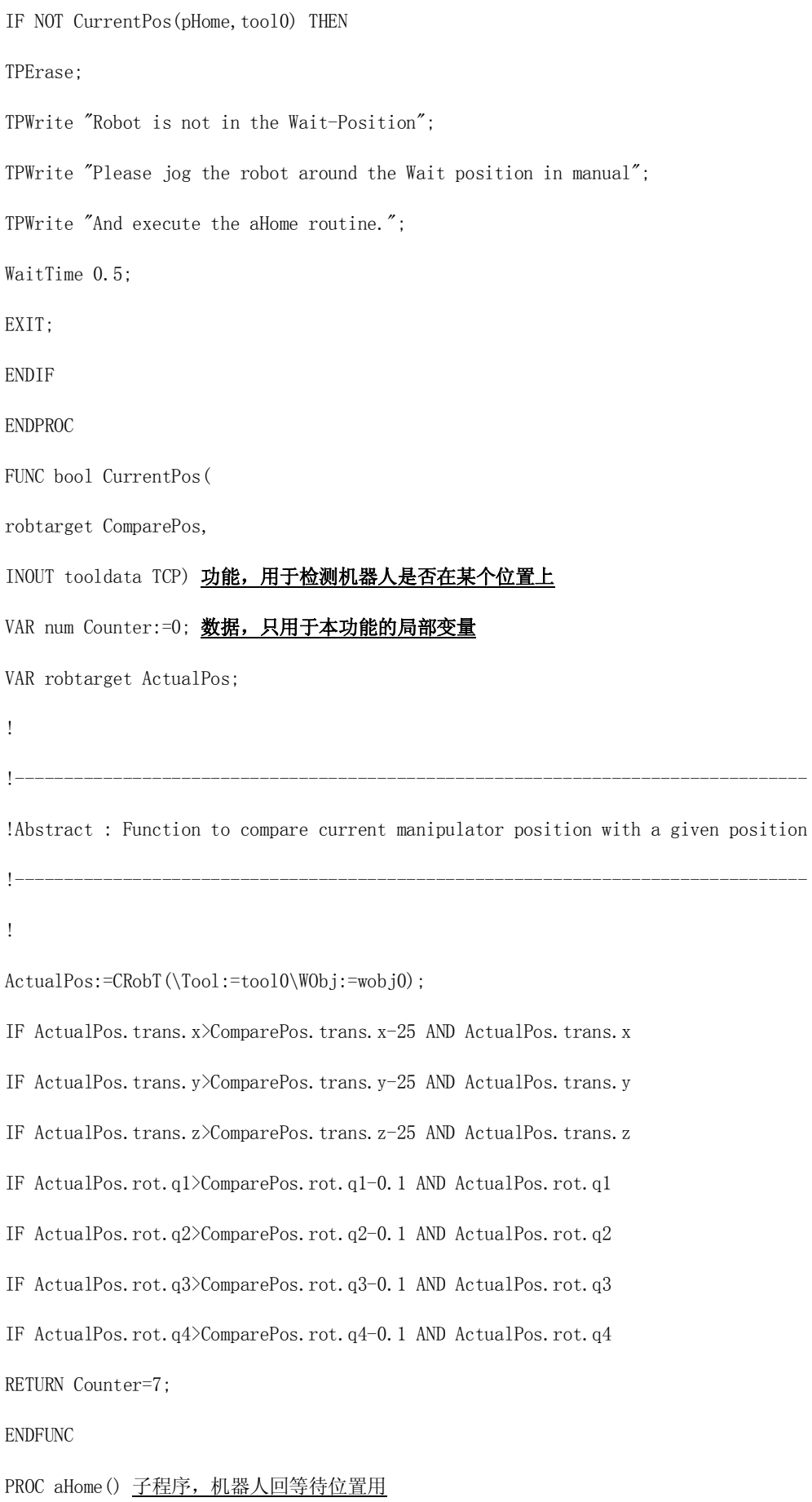

MoveJ pHome, v30, fine, tool0;

ENDPROC

PROC rP1() 子程序, 存放工作轨迹指令

!Insert the moving routine to here

ENDPROC

PROC rP2() 子程序, 存放工作轨迹指令

!Insert the moving routine to here

ENDPROC

ENDMODULE